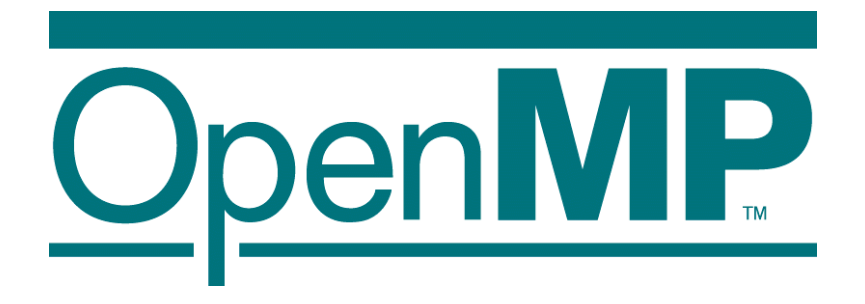

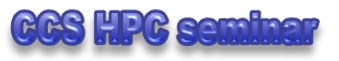

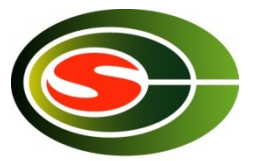

# OpenMP tutorial

### Mitsuhisa Sato CCS, University of Tsukuba

#### Trends of Mulitcore processors

- **Faster clock speed, and Finer silicon technology** 
	- now clock freq is 3GHz, in future it will reach to 10GHz!?"
		- Intel changed their strategy  $\rightarrow$  multicore!
		- Clock never become faster any more
	- Silicon technology 45 nm  $\rightarrow$  7 nm in near future!

#### Good news & bad news!

- **n** Progress in Computer Architecture
	- Superpipeline, super scalar, VLIW ...
	- Multi-level cache, L3 cache even in microprocessor
	- Multi-thread architecure、Intel Hyperthreading
		- Shared by multiple threads
	- **n** Multi-core: multiple CPU core on one chip dai

Programming support is required

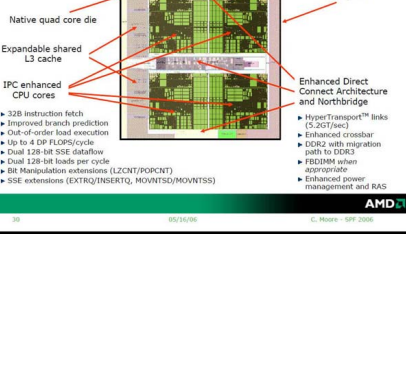

**AMD's Next Generation Processor Technology** 

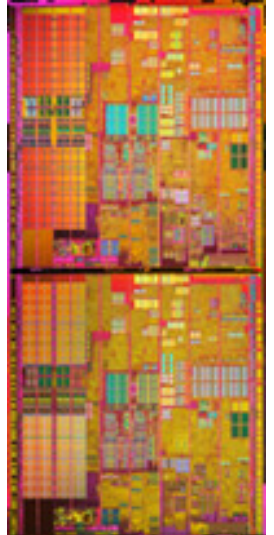

**Inetl ® Pentium® processor** 

**Dai of Extreme-edition** 

2 Lecture on Programming Environment

#### Multi-core processor: Solution of Low power by parallel processing

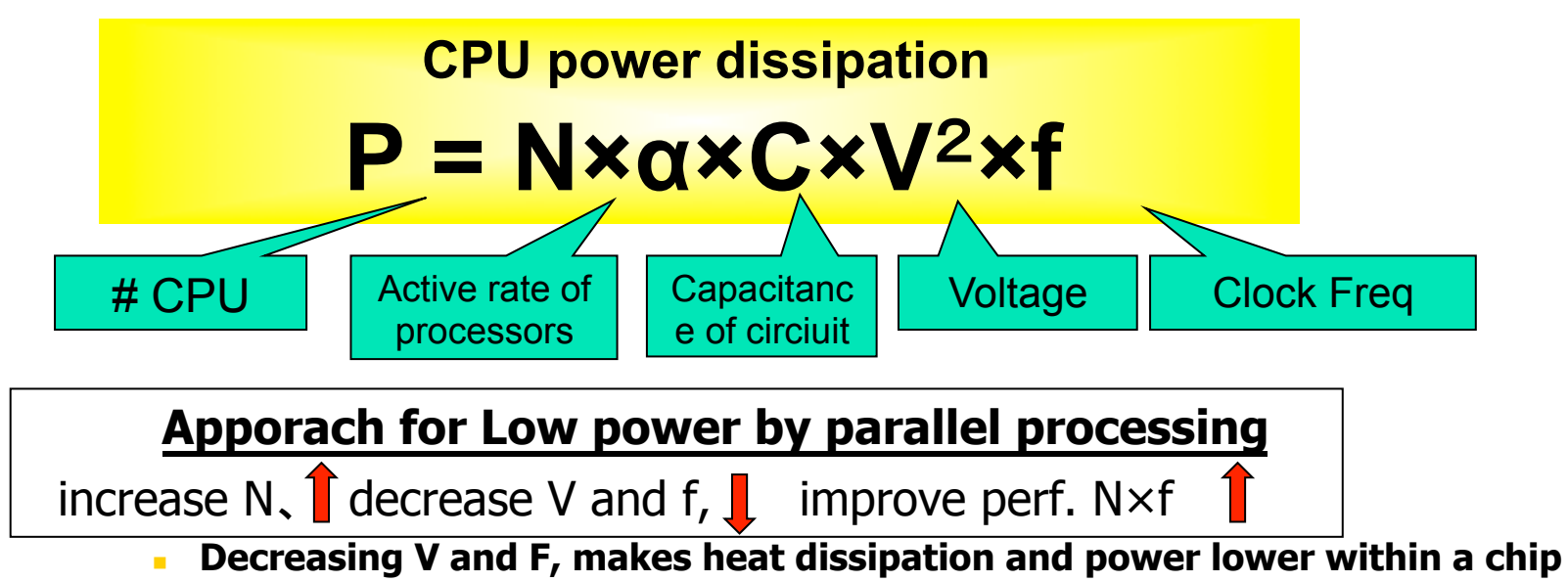

- <sup>n</sup> Progress in silicon technology 130nm ⇒ 90nm⇒65nm,22nm (Decrease **C** and **V)**
- Use a silicon process for low power (embedded processor) (Small **a**)
- Performance improvement by Multi-core ( $N=2\sim16$ )
	- Number of transistors are increasing by "Moore's Law"
- Parallel processing by low power processor

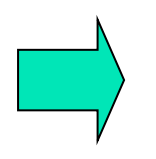

Solution by multi-core processors for High performance embedded system

#### **Highly Parallel Performance** Intel<sup>®</sup> Many Integrated Core (Intel® MIC) Architecture

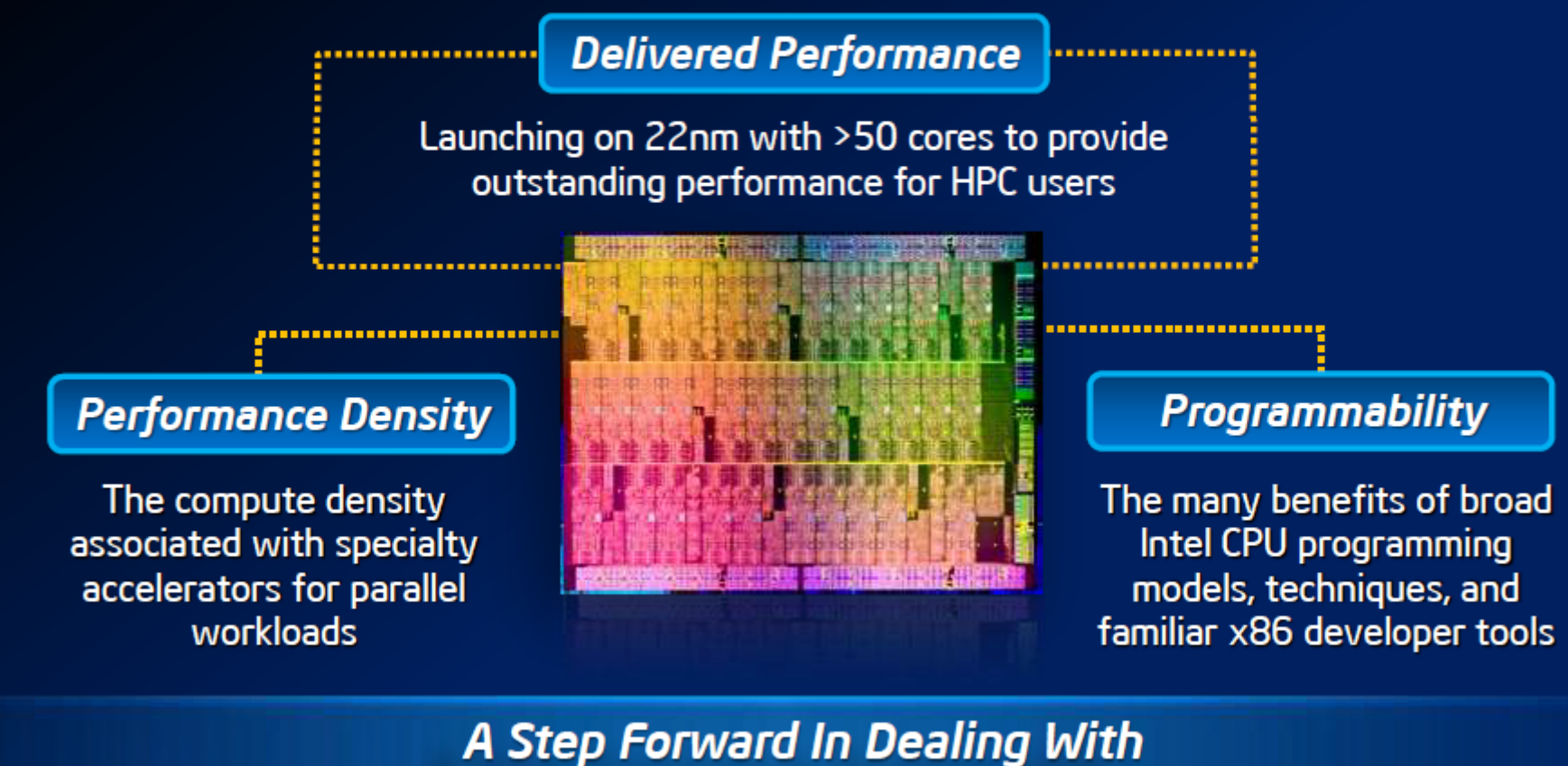

**Efficient Performance & Programmability** 

Very simple example of parallel computing for high performance

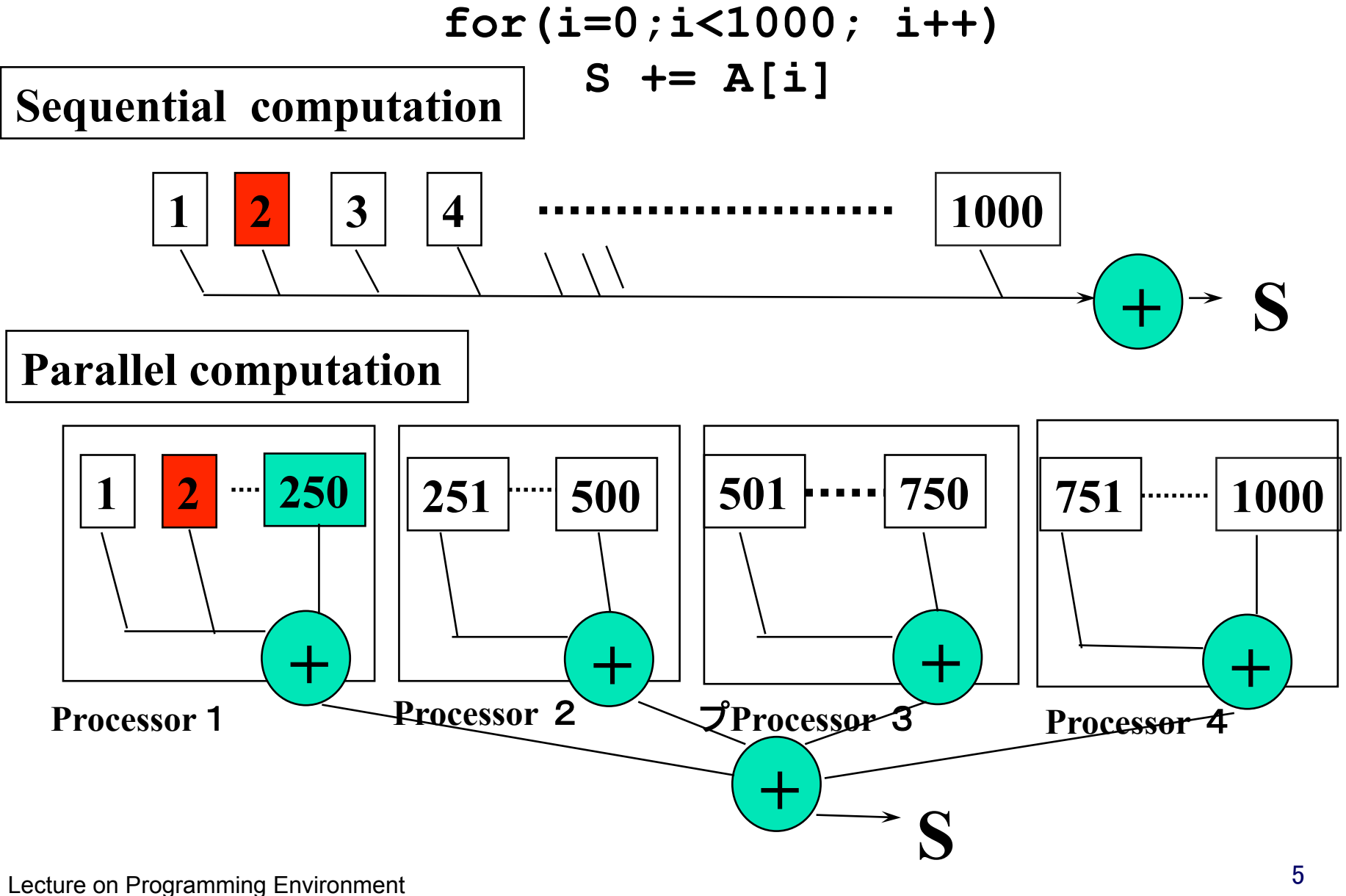

### Parallel programming model

- **n** Message passing programming model
	- <sup>n</sup> Parallel programming by exchange data (message) between processors (nodes)
	- Mainly for distributed memory system (possible also for shared memory)
	- **n** Program must control the data transfer explicitly.
	- <sup>n</sup> Programming is sometimes difficult and time-consuming
	- **n** Program may be scalable (when increasing number of Proc)
- Shared memory programming model
	- **n** Parallel programming by accessing shared data in memory.
	- Mainly for shared memory system. (can be supported by software distributed shared memory)
	- **n** System moves shared data between nodes (by sharing)
	- **Easy to program, based on sequential version**
	- **n** Scalability is limited. Medium scale multiprocessors.

## Multithread(ed) programming

- **Basic model for shared memory**
- **n** Thread of execution  $=$  abstraction of execution in processors.
	- Different from process
		- Procss = thread + memory space
	- $\blacksquare$  POSIX thread library = pthread

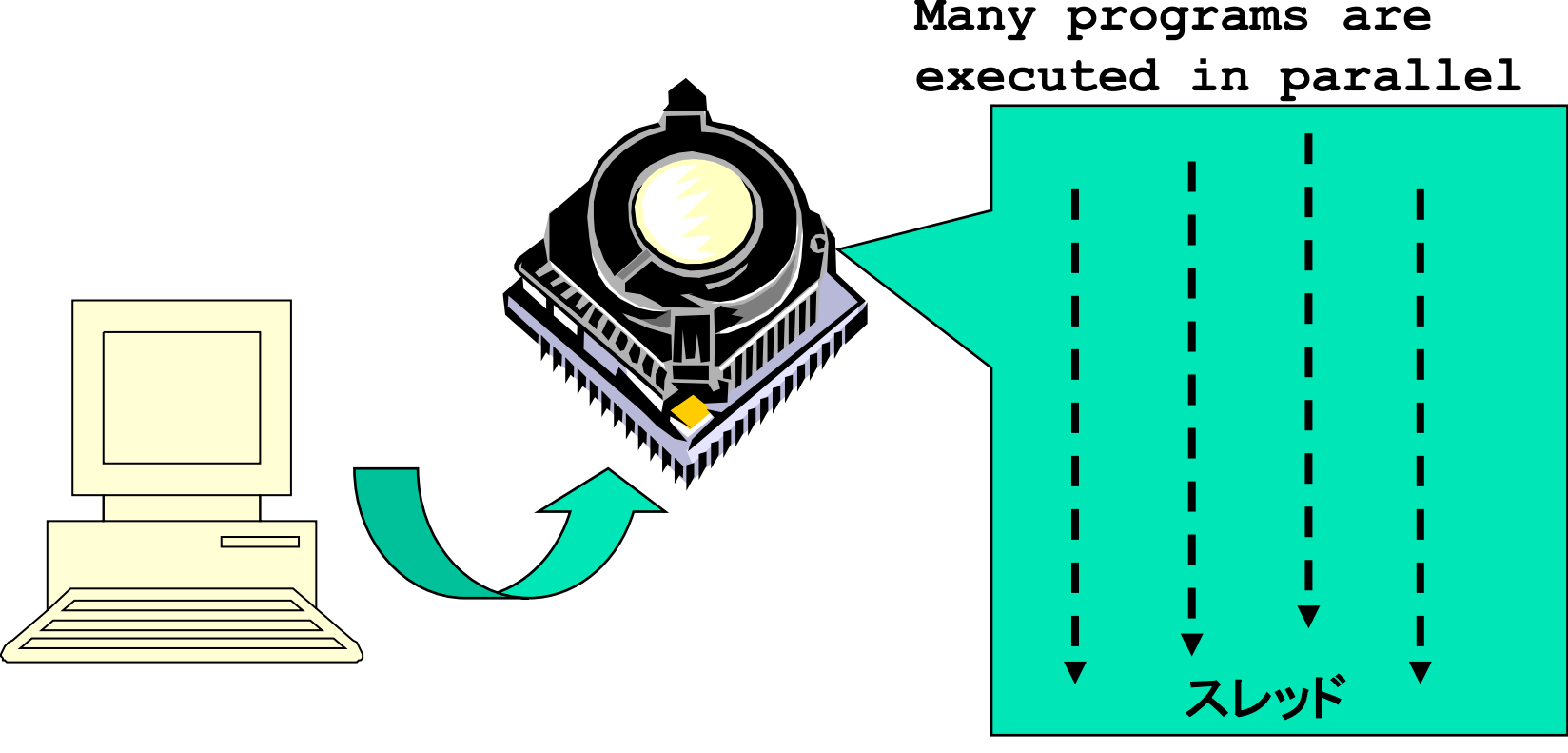

# POSIX thread library

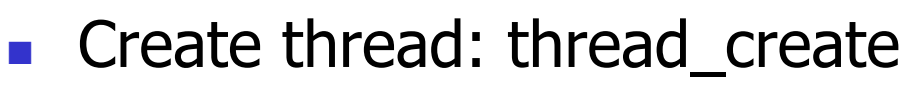

- Join threads: pthread\_join
- Synchronization, lock

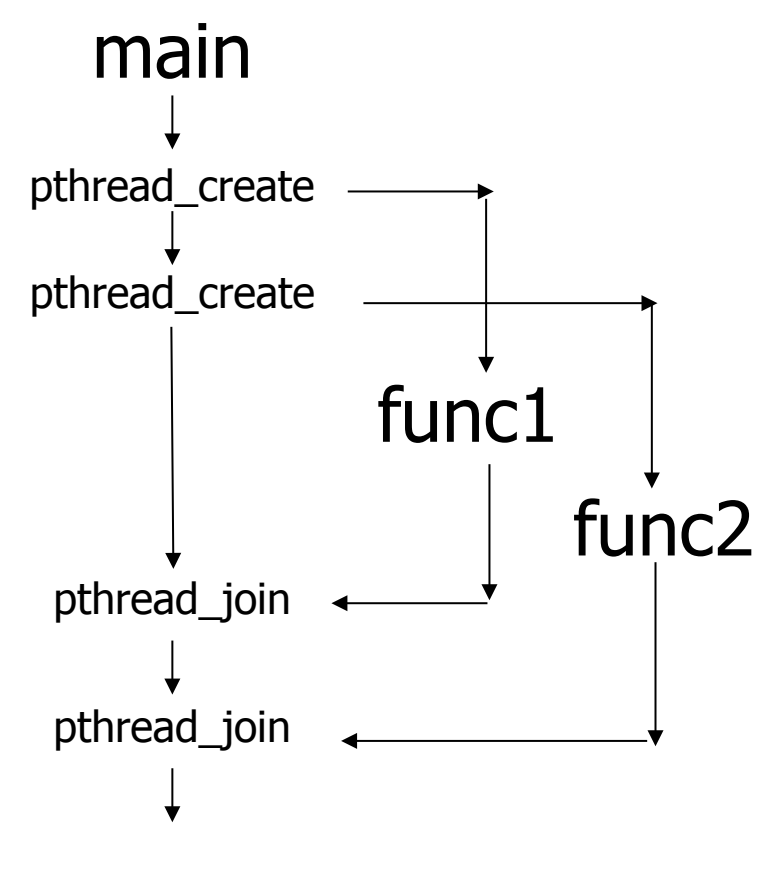

#include <pthread.h>

```
void func1( int x ); void func2( int x );
```

```
main() \{pthread tt1 :
      pthread t t2 ;
          pthread_create( &t1, NULL, 
                         (void *)func1, (void *)1 ); 
          pthread_create( &t2, NULL, 
                         (void *)func2, (void *)2 ); 
          printf("main()\n"); 
         pthread join( t1, NULL );
          pthread_join( t2, NULL ); 
} 
void func1( int x ) { 
      int i ; 
     for( i = 0 ; i < 3 ; i + + ) {
            printf("func1( %d ): %d \n",x, i ); 
 } 
} 
void func2( int x ) {
            printf("func2( %d ): %d \n",x); 
}
```
8 Lecture on Programming Environment

#### Programming using POSIX thread

**n** Create threads

- Divide and assign iterations of loop
- **n** Synchronization for sum

#### **Pthread, Solaris thread**

```
for(t=1;t<n_thd;t++){ 
   r=pthread_create(thd_main,t) 
} 
thd_main(0); 
for(t=1; t<n_thd;t++) 
       pthread_join();
```
 $Thread =$ Execution of program

```
int s; /* global */ 
int n thd; /* number of threads */
int thd_main(int id) 
{ int c,b,e,i,ss; 
   c=1000/n_thd; 
   b=c*id; 
   e=s+c; 
   ss=0; 
   for(i=b; i<e; i++) ss += a[i]; 
   pthread_lock(); 
   s += ss; 
   pthread_unlock(); 
   return s; 
}
```
#### What's OpenMP?

- **n** Programming model and API for shared memory parallel programming
	- $\blacksquare$  It is not a brand-new language.
	- Base-languages(Fortran/C/C++) are extended for parallel programming by directives.
	- **n** Main target area is scientific application.
	- **n** Getting popular as a programming model for shared memory processors as multi-processor and multi-core processor appears.
- **n** OpenMP Architecture Review Board (ARB) decides spec.
	- nitial members were from ISV compiler venders in US.
	- $\blacksquare$  Oct. 1997 Fortran ver. 1.0 API
	- $\blacksquare$  Oct. 1998 C/C++ ver. 1.0 API
	- Latest version, OpenMP 3.0
- <sup>n</sup> http://www.openmp.org/

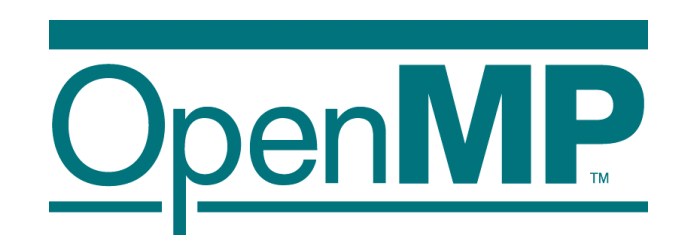

#### Programming using POSIX thread

**n** Create threads

- **n** Divide and assign iterations of loop
- **n** Synchronization for sum

#### **Pthread, Solaris thread**

```
for(t=1;t<n_thd;t++){ 
   r=pthread_create(thd_main,t) 
} 
thd_main(0); 
for(t=1; t<n_thd;t++) 
       pthread_join();
```
 $Thread =$ Execution of program

```
int s; /* global */ 
int n thd; /* number of threads */
int thd_main(int id) 
{ int c,b,e,i,ss; 
   c=1000/n_thd; 
   b=c*id; 
   e=s+c; 
   ss=0; 
   for(i=b; i<e; i++) ss += a[i]; 
   pthread_lock(); 
   s += ss; 
   pthread_unlock(); 
   return s; 
}
```
Programming in OpenMP

これだけで、**OK!** 

**#pragma omp parallel for reduction(+:s) for(i=0; i<1000;i++) s+= a[i];** 

#### OpenMP API

- $\blacksquare$  It is not a new language!
	- Base languages are extended by compiler directives/pragma, runtime library, environment variable.
	- Base languages: Fortran 90, C,  $C_{++}$ 
		- **Fortran: directive line starting with !\$OMP**
		- $\blacksquare$  C: directive by #pragma omp
- Different from automatic parallelization
	- **n** OpenMP parallel execution model is defined explicitly by a programmer.
- **n** If directives are ignored (removed), the OpenMP program can be executed as a sequential program
	- Can be parallelized in incrementally
	- **n** Practical approach with respect to program development and debugging.
	- Can be maintained as a same source program for both sequential and parallel version.

#### OpenMP Execution model

- **EXECUTE: Start from sequential execution**
- **n** Fork-join Model
- **n** parallel region
	- Duplicated execution even in function calls

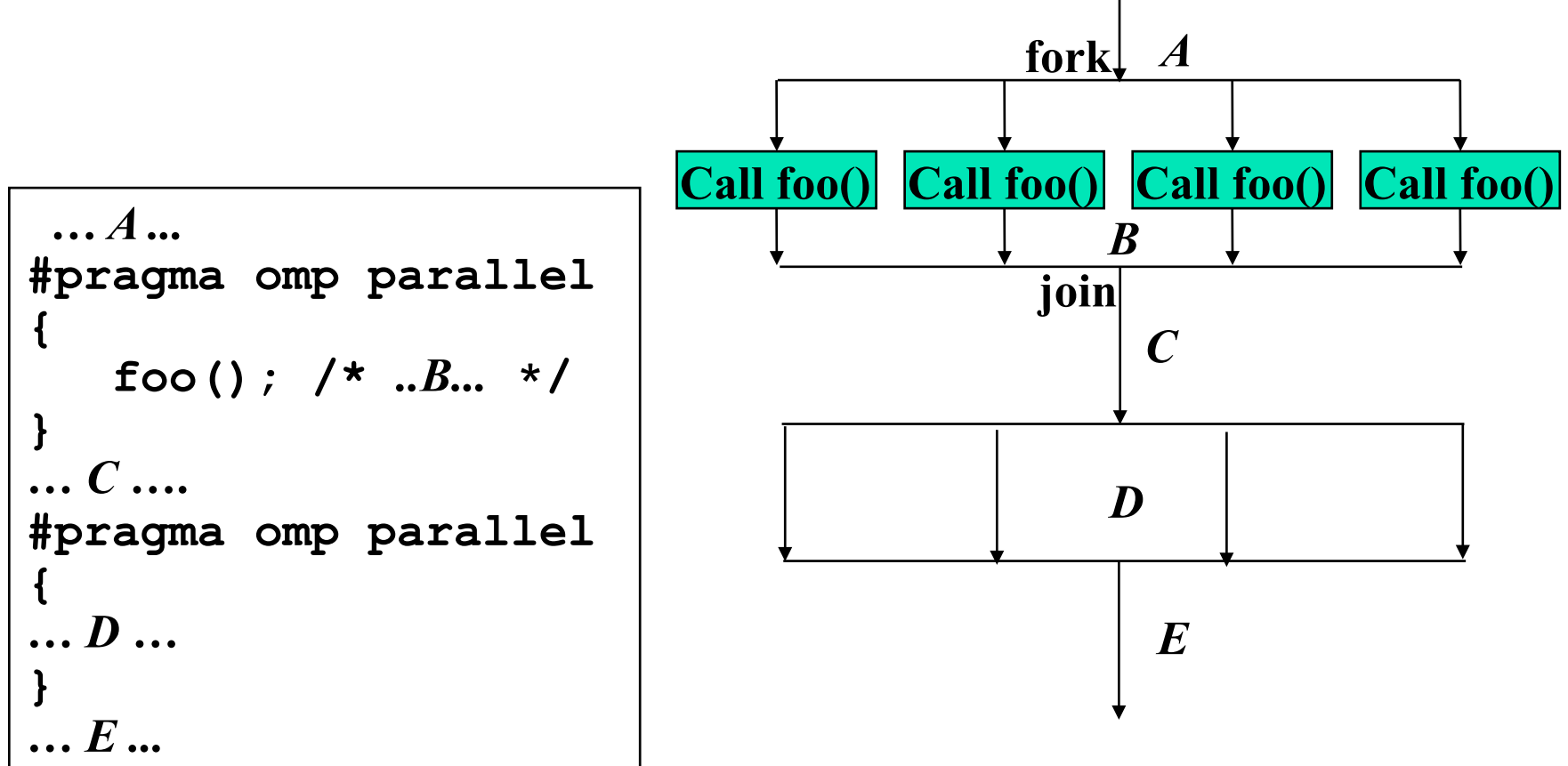

#### Parallel Region

<sup>n</sup> A code region executed in parallel by multiple threads (team)

- **n** Specified by Parallel constructs
- A set of threads executing the same parallel region is called "team"
- **n** Threads in team execute the same code in region (duplicated execution)

```
#pragma omp parallel 
{ 
 ... 
    ... Parallel region...
 ... 
}
```
#### Work sharing Constructs

- **n** Specify how to share the execution within a team
	- **u** Used in parallel region
	- **n** for **Construct** 
		- **Assign iterations for each threads**
		- **For data parallel program**
	- sections Construct
		- **Execute each section by different threads**
		- For task-parallelism
	- single Construct
		- **Execute statements by only one thread**
	- **n** Combined Construct with parallel directive
		- **parallel for Construct**
		- **parallel sections Construct**

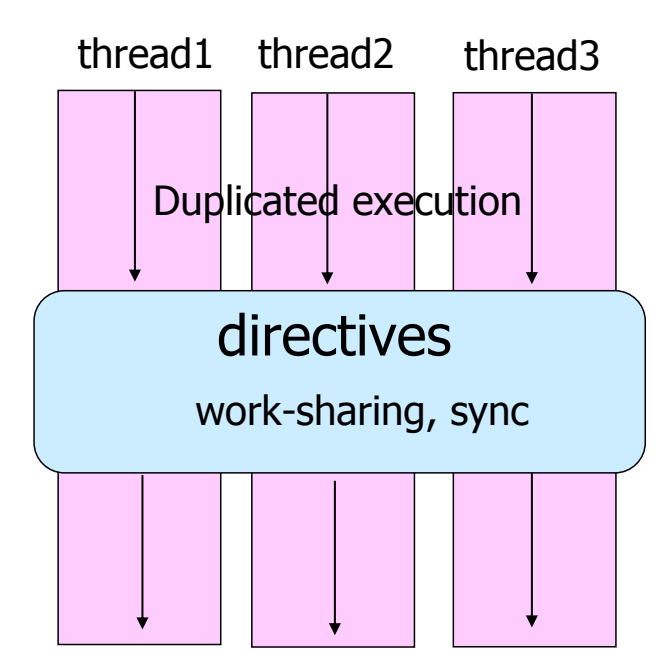

#### For Construct

- **Execute iterations specified For-loop in parallel**
- **For-loop specified by the directive must be in** *canonical shape*

```
#pragma omp for [clause…] 
  for(var=lb; var logical-op ub; incr-expr) 
    body
```
- $\blacksquare$  Var must be loop variable of integer or pointer(automatically private)
- $\blacksquare$  incr-expr
	- $n +$ var, var $++$ ,  $--$ var, var $--$ , var $+=$ incr, var $-$ =incr
- **n** logical-op

 $\bullet$  <  $\lt$   $\lt$   $\lt$   $\lt$   $\lt$   $\lt$   $\lt$   $\gt$   $\gt$   $\gt$   $\gt$   $\gt$   $\gt$ 

- **u.** Jump to ouside loop or break are not allows
- **n** Scheduling method and data attributes are specified in *clause*

#### Example: matrix-vector product

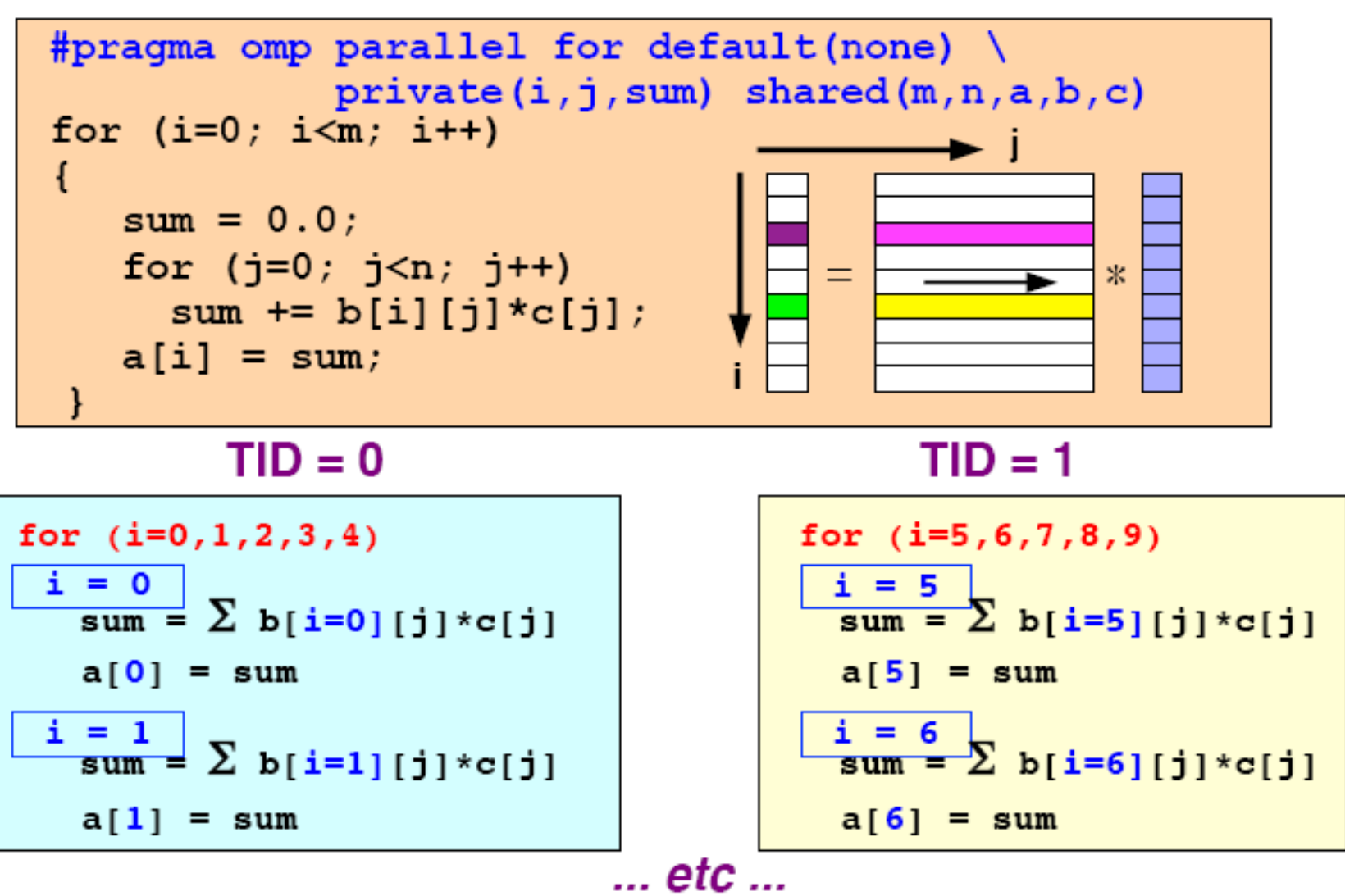

#### The performance looks like …

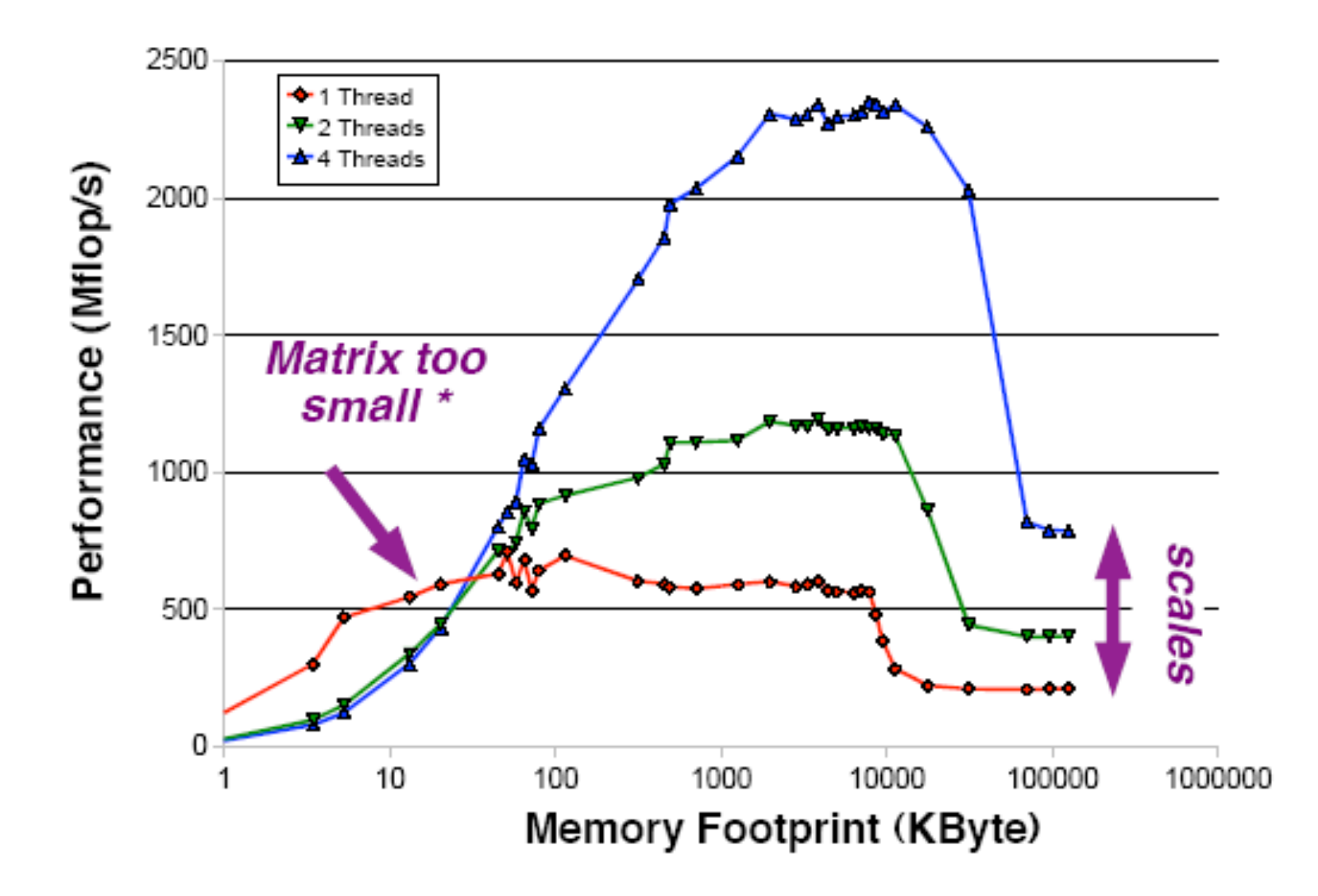

# Scheduling methods of parallel loop

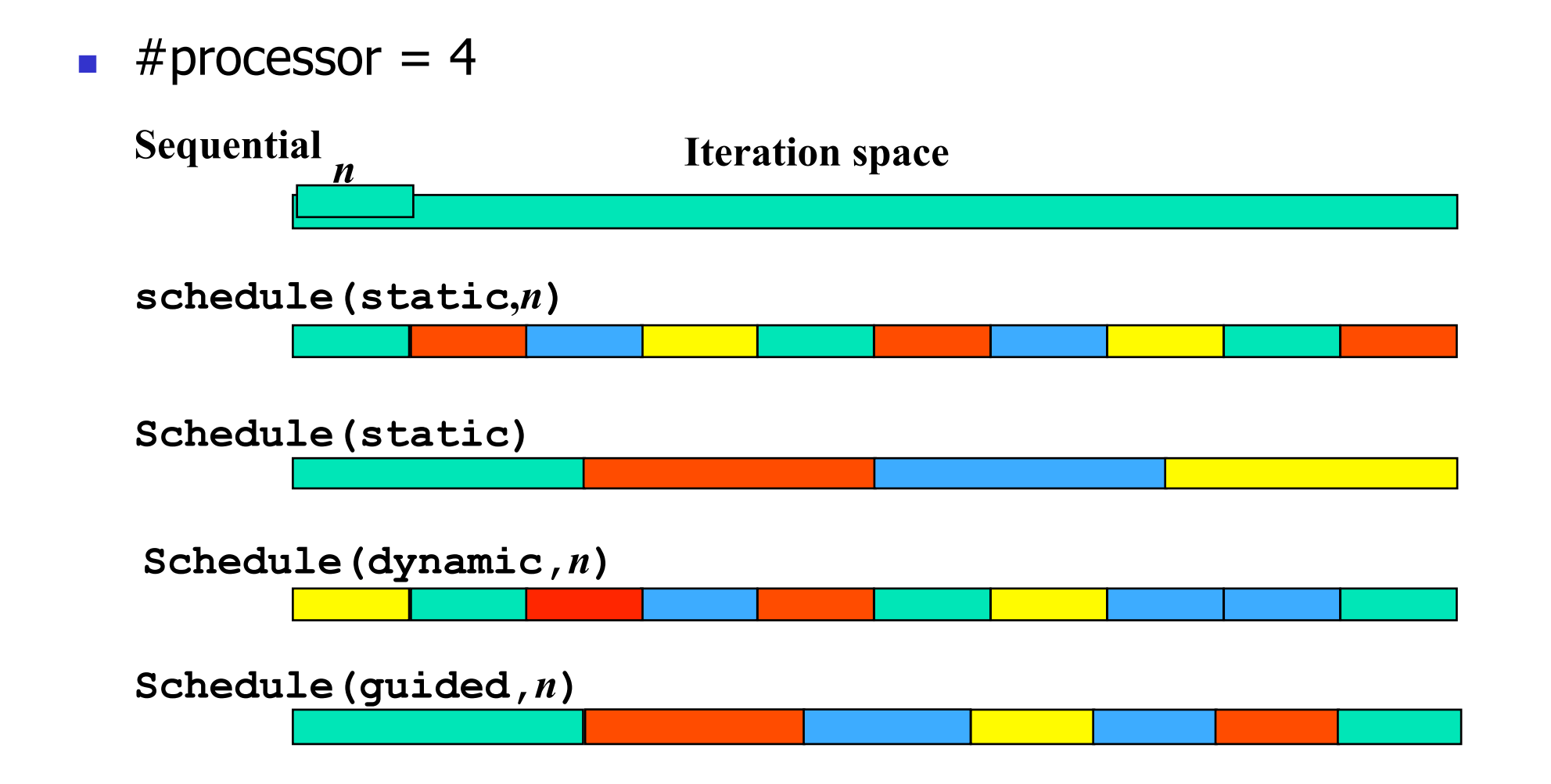

#### Data scope attribute clause

- <sup>n</sup> Clause specified with parallelconsruct、work sharing construct
- **n** shared(var list)
	- **n** Specified variables are shared among threads.
- **n** private (var list)
	- **n** Specified variables replicated as a private variable
- **n** firstprivate(var list)
	- **n** Same as private, but initialized by value before loop.
- **n** lastprivate(var list)
	- **EXT** Same as private, but the value after loop is updated by the value of the last iteration.
- n reduction (op:var list)
	- **n** Specify the value of variables computed by reduction operation op.
	- **n** Private during execution of loop, and updated at the end of loop

#### Barrier directive

- **n** Sync team by barrier synchronization
	- <sup>n</sup> Wait until all threads in the team reached to the barrier point.
	- **n** Memory write operation to shared memory is completed (flush) at the barrier point.
	- **n** Implicit barrier operation is performed at the end of parallel region, work sharing construct without nowait clause

#### **#pragma omp barrier**

#### What about performance?

- **n** OpenMP really speedup my problem?!
- It depends on hardware and problem size/characteristics
- $\blacksquare$  Esp. problem sizes is an very important factor
	- **Trade off between overhead of parallelization and grain size of parallel** execution.
- $\blacksquare$  To understand performance, ...
	- $\blacksquare$  How to lock
	- $\blacksquare$  How to exploit cache
	- **Nemory bandwidth**

#### Advanced topics

- **n** MPI/OpenMP Hybrid Programming
	- **Programming for Multi-core cluster**
- $\blacksquare$  OpenMP 3.0 (2007, approved)
	- **n** Task parallelism
- $\blacksquare$  OpenACC (2012)
	- For GPU, by NVIDIA, PGI, Cray, ...
- OpenMP 4.0 (2013, released)
	- **Accelerator extension**
	- **n** SIMD extension
	- **n** Task dependency description

#### Thread-safety of MPI

- **NPI THREAD SINGLE** 
	- A process has only one thread of execution.
- **NPI THREAD FUNNELED** 
	- **A** process may be multithreaded, but only the thread that initialized MPI can make MPI calls.
- **NPI\_THREAD\_SERIALIZED** 
	- A process may be multithreaded, but only one thread at a time can make MPI calls.
- **NPI THREAD MULTIPLE** 
	- <sup>n</sup> A process may be multithreaded and multiple threads can call MPI functions simultaneously.
- **n** MPI\_Init\_thread specifies Thread-safety level

# **OpenACC**

- A spin-off activity from OpenMP ARB for supporting accelerators such as GPGPU and MIC
- **NVIDIA, Cray Inc., the Portland Group (PGI), and** CAPS enterprise
- Directive to specify the code offloaded to GPU.

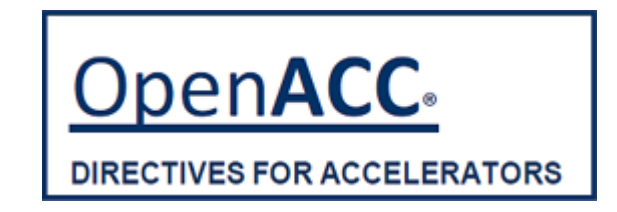

#### A simple example

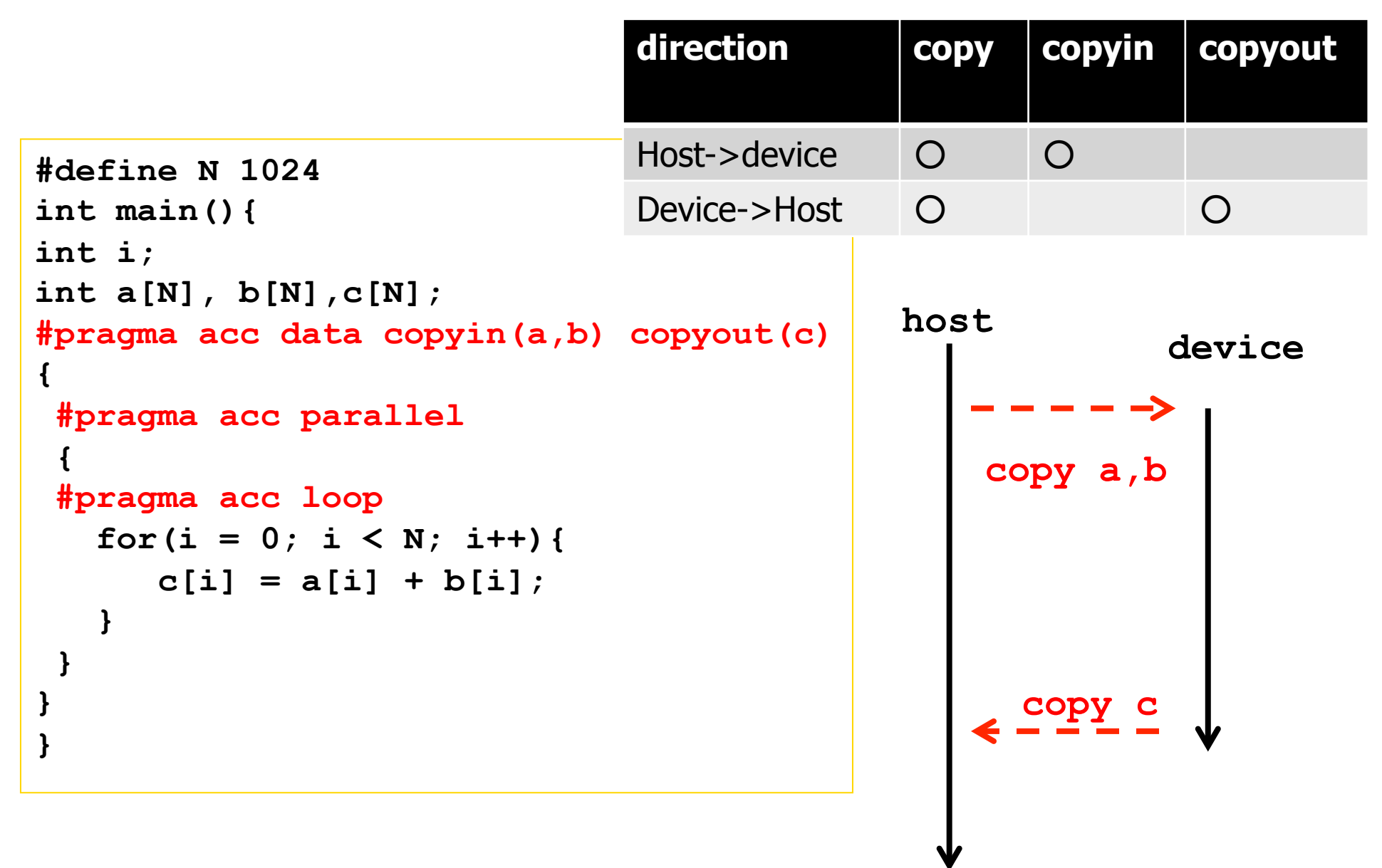

#### A simple example

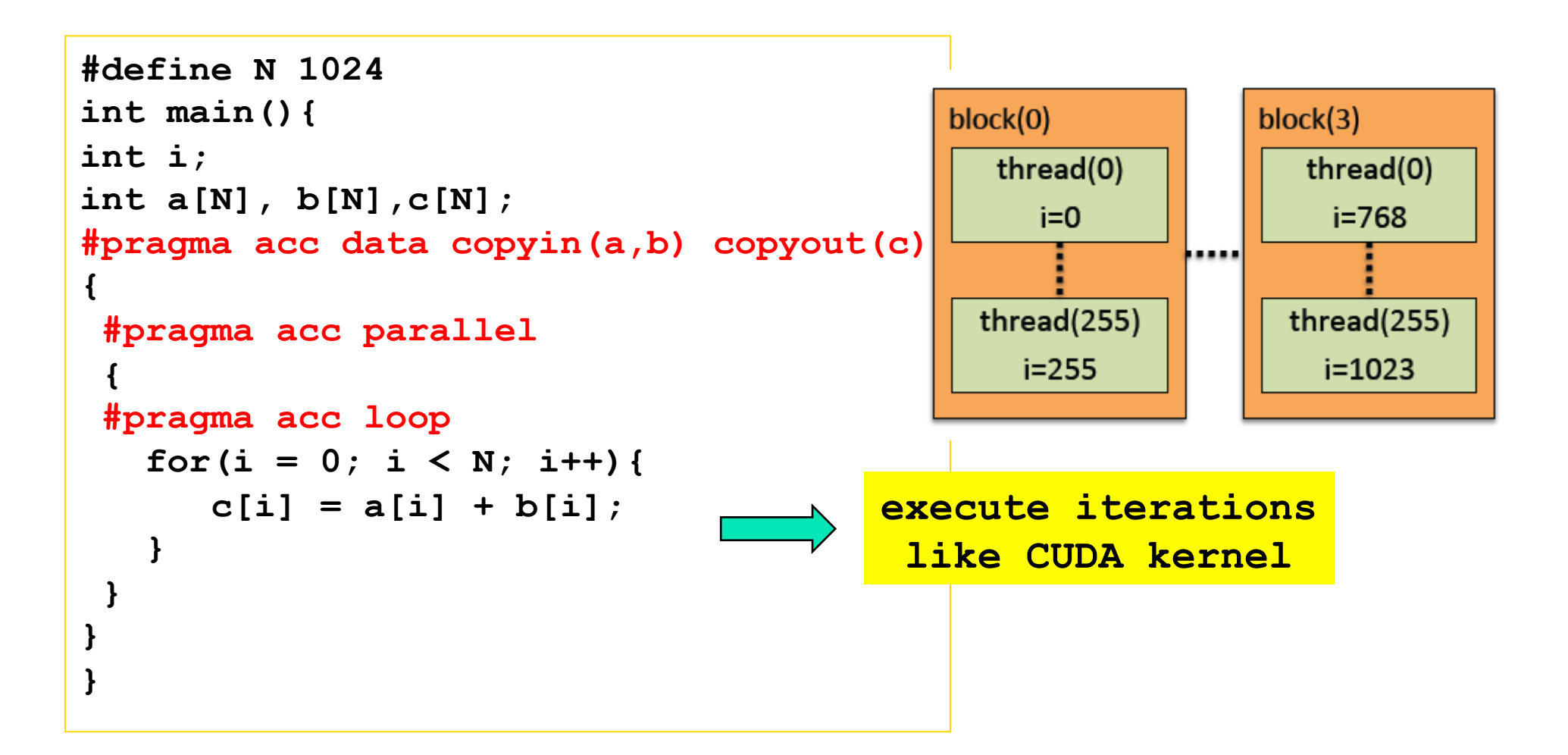

#### Matrix Multiply in OpenACC

```
#define N 1024 
void main(void) 
{ 
   double a[N][N], b[N][N], c[N][N]; 
   int i,j; 
   // ... setup data ...	
#pragma acc parallel loop copyin(a, b) copyout(c)	
 for(i = 0; i < N; i+1) {
#pragma acc loop	
  for(j = 0; j < N; j++){
    int k;	
    double sum = 0.0;	
   for(k = 0; k < N; k++){
       	sum += a[i][k] * b[k][j];	
    }	
   c[i][j] = sum; }	
 }	
}
```
#### Stencil Code (Laplace Solver) in OpenACC

```
#define XSIZE 1024 
#define YSIZE 1024 
#define ITER 100 
int main(void){ 
   int x, y, iter; 
   double u[XSIZE][YSIZE], uu[XSIZE][YSIZE]; 
   // setup ...	
#pragma acc data copy(u, uu)	
 {	
  for(iter = 0; iter < ITER; iter++){
    //old <- new	
#pragma acc parallel loop	
   for(x = 1; x < XSIZE-1; x++){
#pragma acc loop	
         for(y = 1; y < YSIZE-1; y++)
          uu[x][y] = u[x][y]; }	
    //update	
#pragma acc parallel loop	
   for(x = 1; x < XSIZE-1; x++){
#pragma acc loop	
         for(y = 1; y < YSIZE-1; y++)
           u[x][y] = (uu[x-1][y] + uu[x+1][y]	 	 + uu[x][y-1] + uu[x][y+1]) / 4.0;	
    }}	
  } //acc data end	
}
```
#### Performance of OpenACC code

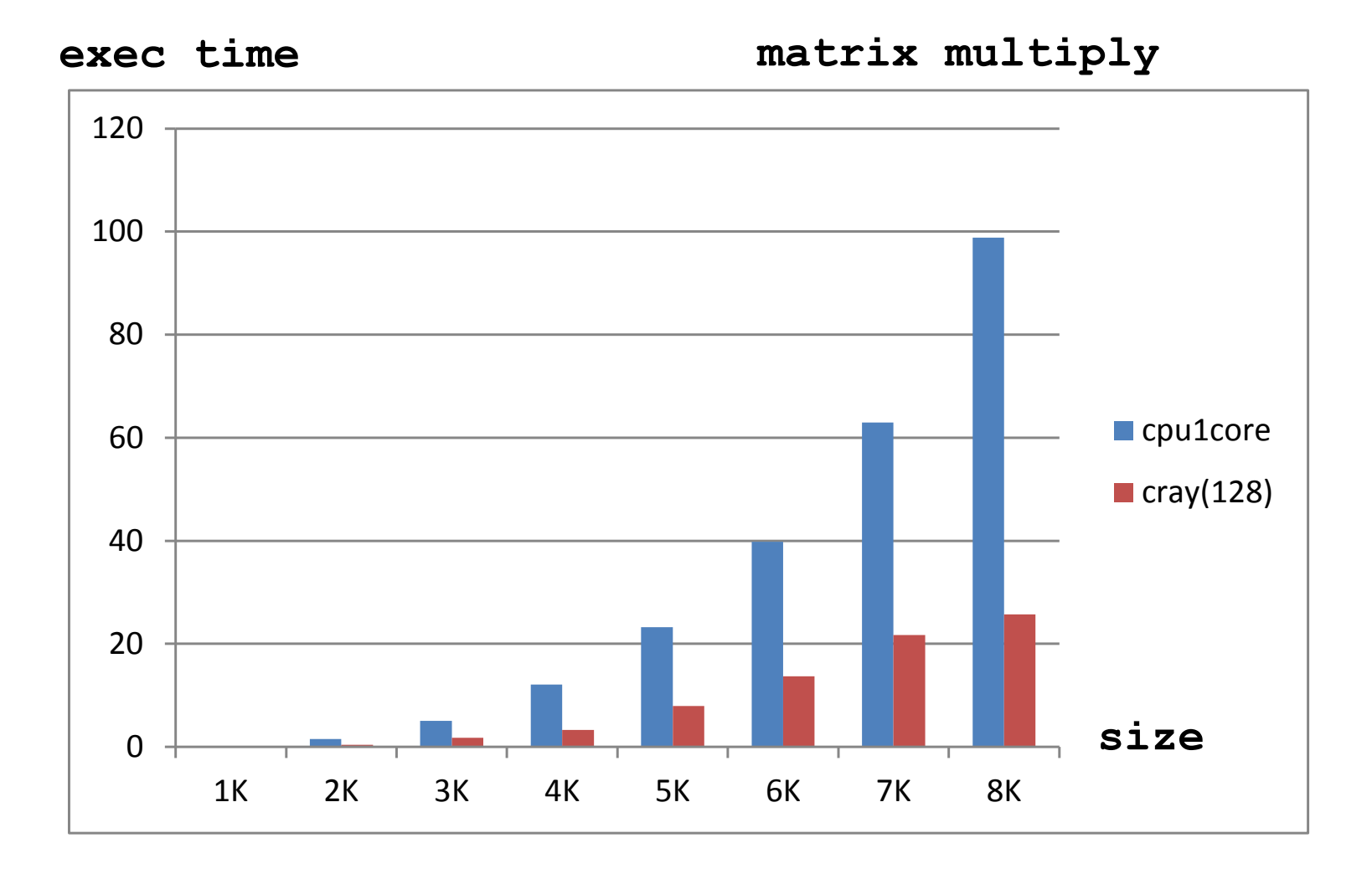

#### Performance of OpenACC code

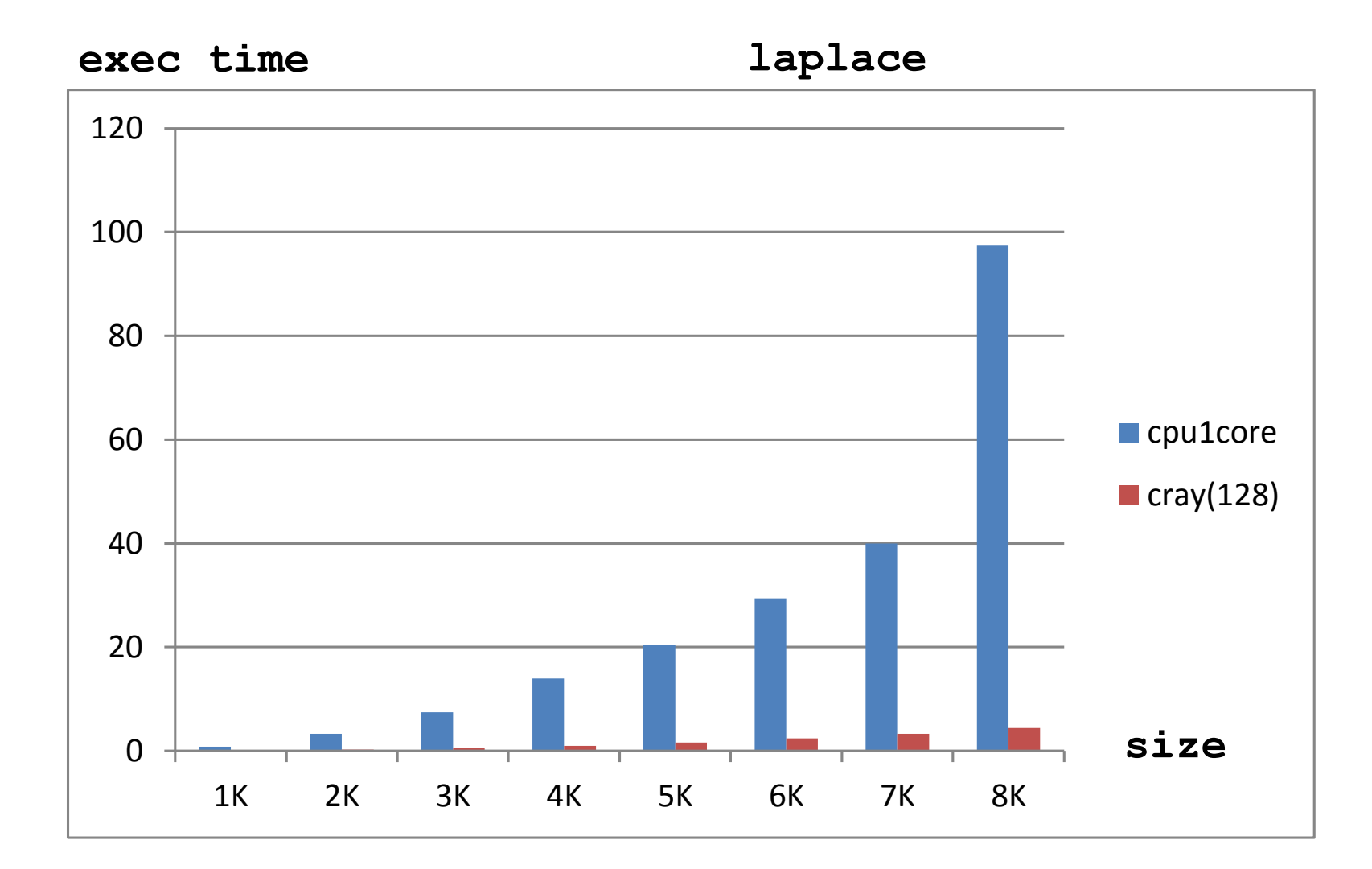

# OpenMP 4.0

- **Released July 2013** 
	- nttp://www.openmp.org/mp-documents/OpenMP4.0.0.pdf
	- A document of examples is expected to release soon
- Changes from  $3.1$  to  $4.0$  (Appendix  $E.1$ ):
	- <sup>n</sup> Accelerator: 2.9
	- n SIMD extensions: 2.8
	- **Places and thread affinity: 2.5.2, 4.5**
	- Taskgroup and dependent tasks: 2.12.5, 2.11
	- **Error handling: 2.13**
	- <sup>n</sup> User-defined reductions: 2.15
	- **n** Sequentially consistent atomics: 2.12.6
	- **Fortran 2003 support**

# Accelerator (2.9): offloading

- **Execution Model: Offload data** and code to accelerator
- $\blacksquare$  target construct creates tasks to be executed by devices
- $\blacksquare$  Aims to work with wide variety of accs
	- **n** GPGPUs, MIC, DSP, FPGA, etc
	- A target could be even a remote node, intentionally

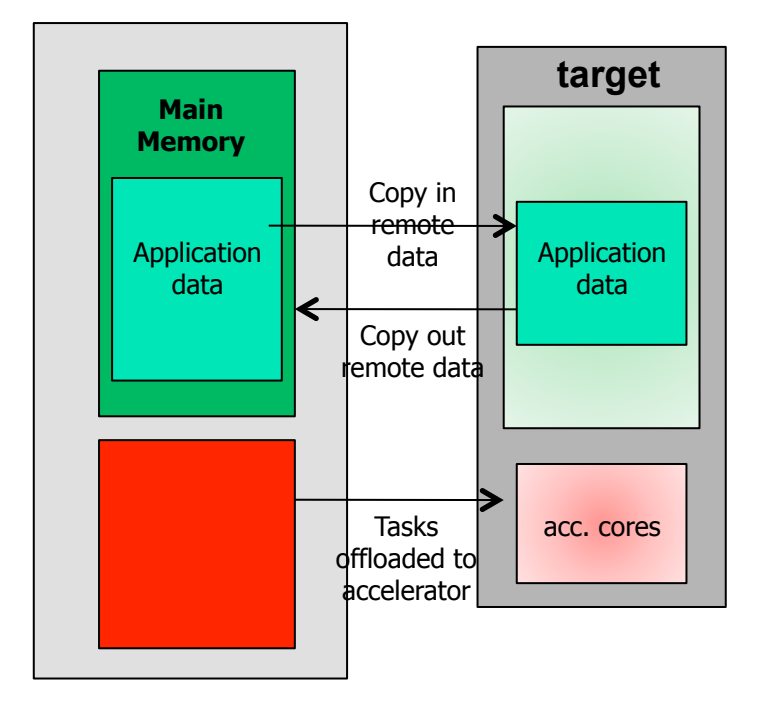

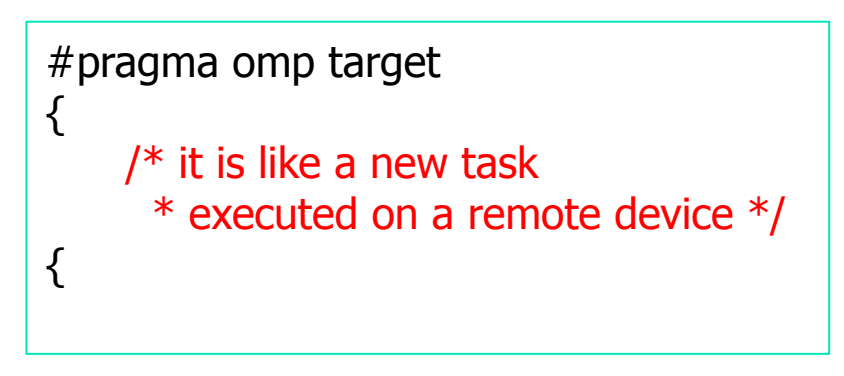

slide by Yonghong@UH

# Accelerator: explicit data mapping

- **Relatively small number of** truly shared memory accelerators so far
- $\blacksquare$  Require the user to explicitly *map* data to and from the device memory
- $\blacksquare$  Use array region

```
long a = 0x858;
long b = 0;
int anArray[100] 
#pragma omp target data map(to:a) \\
   map(tofrom:b,anArray[0:64]) 
\{/* a, b and anArray are mapped
    * to the device */
 /* work here */} 
/* b and anArray are mapped 
  * back to the host */
```
# Accelerator: hierarchical parallelism

**n** Organize massive number of threads

- **Exams of threads, e.g. map to CUDA grid/block**
- **n** Distribute loops over teams

```
#pragma omp target 
#pragma omp teams num_teams(2) 
         num_threads(8) 
\{ //-- creates a "league" of teams 
   //-- only local barriers permitted 
#pragma omp distribute 
for (int i=0; i<N; i++) {
} 
<u>}</u>
```
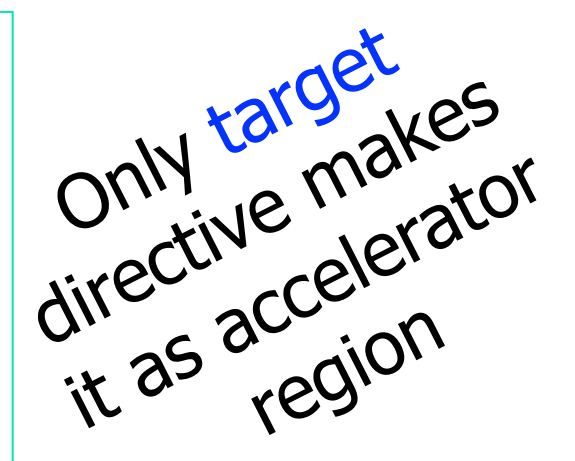

slide by Yonghong@UH

# target and map examples

```
void vec mult(int N)
₹.
   int i:
   float p[N], v1[N], v2[N];
   init(v1, v2, N);#pragma omp target map(to: v1, v2) map(from: p)
  #pragma omp parallel for
  for (i=0; i< N; i++)p[i] = v1[i] * v2[i];output(p, N);Y
void vec mult(float *p, float *v1, float *v2, int N)
Ł
   int i;
   init(v1, v2, N);#pragma omp target map(to: v1[0:N], v2[:N]) map(from: p[0:N])
   #pragma omp parallel for
  for (i=0; i< N; i++)p[i] = v1[i] * v2[i];output(p, N);
```
slide by Yonghong@UH and the state of the state of the state of the state of the state of the state of the state of the state of the state of the state of the state of the state of the state of the state of the state of th

# target date example

```
void vec mult(float *p, float *v1, float *v2, int N)
\overline{A}int i:
   init(v1, v2, N);#pragma omp target data map(from: p[0:N])
   ⊀
      #pragma omp target map(to: v1[:N], v2[:N])#pragma omp parallel for
      for (i=0; i< N; i++)p[i] = v1[i] * v2[i];Note mapping
      init again(v1, v2, N);#pragma omp target map(to: v1[:N], v2[:N])#pragma omp parallel for
      for (i=0; i< N; i++)p[i] = p[i] + (v1[i] * v2[i]);output(p, N);
```
# teams and distribute loop example

```
float dotprod teams(float B[], float C[], int N, int num blocks,
  int block threads)
Ł
   float sum = 0:
    int i, i0;#pragma omp target map(to: B[0:N], C[0:N])
   #pragma omp teams num teams(num blocks) thread limit(block threads)
      reduction(+:sum)#pragma omp distribute
    for (i0=0; i0< N; i0 += num blocks)#pragma omp parallel for reduction(+:sum)
       for (i=i0; i< min(i0+num blocks, N); i++)sum += B[i] * C[i];return sum:
```
Double-nested loops are mapped to the two levels of thread hierarchy (league and team)